## **Smart Proxy - Feature #8092**

# **Implement logfiles proxy plugin**

10/24/2014 08:24 AM - Lukas Zapletal

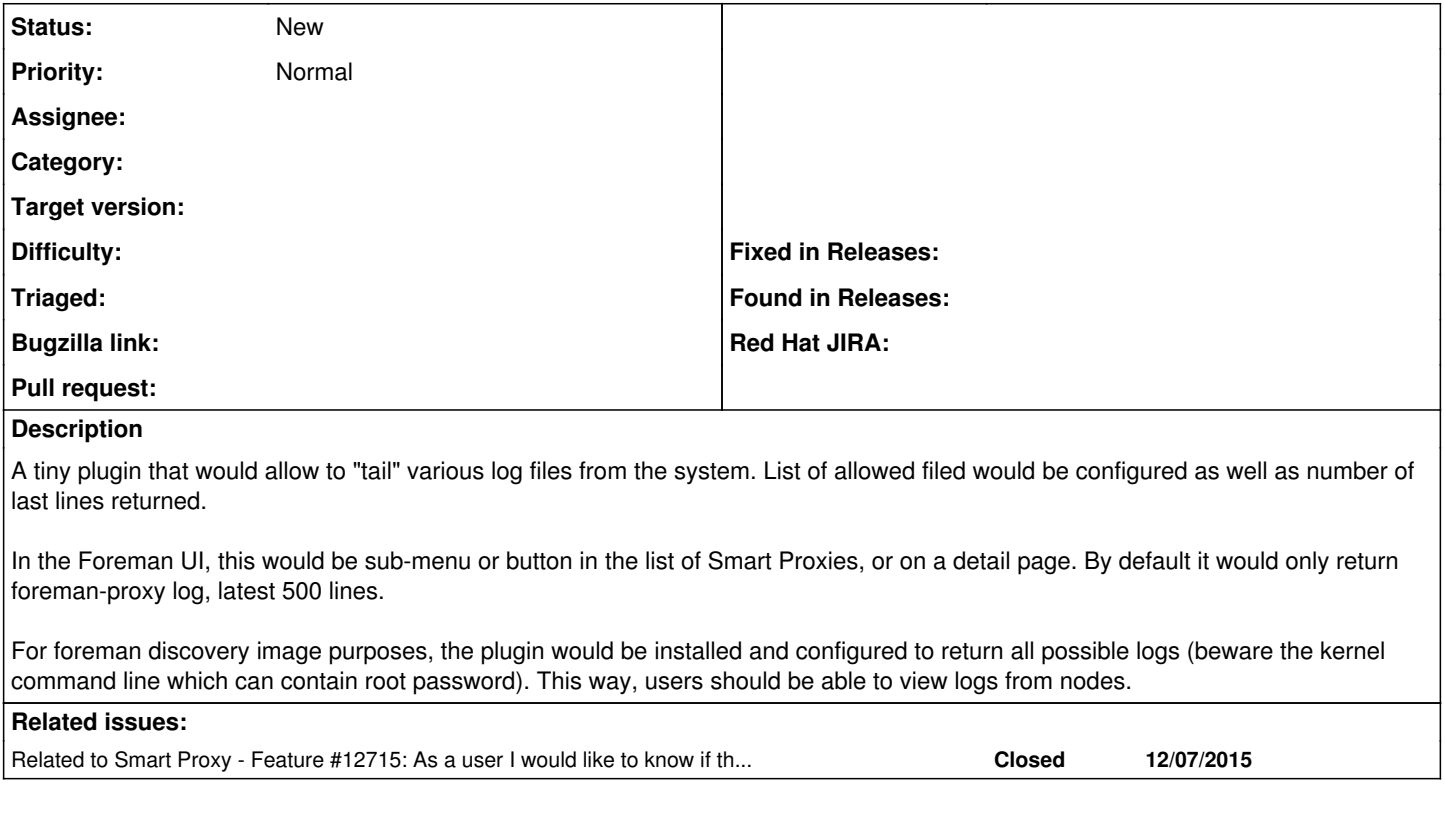

### **History**

#### **#1 - 05/01/2016 12:12 PM - Anonymous**

*- Related to Feature #12715: As a user I would like to know if the Proxy's available plugins are up and running and if they are not running why they did not load added*

#### **#2 - 05/20/2017 04:44 AM - Anonymous**

that's at least party there now, Lukas, is there planned more?

#### **#3 - 05/22/2017 10:18 AM - Lukas Zapletal**

Working prototype is here: [https://github.com/lzap/smart\\_proxy\\_tail](https://github.com/lzap/smart_proxy_tail)